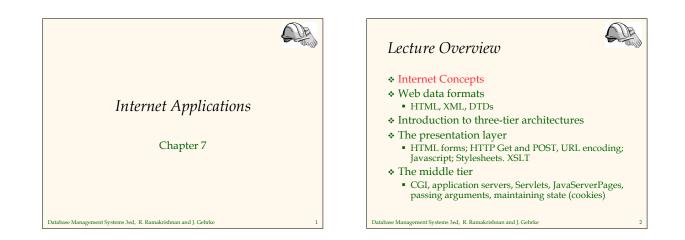

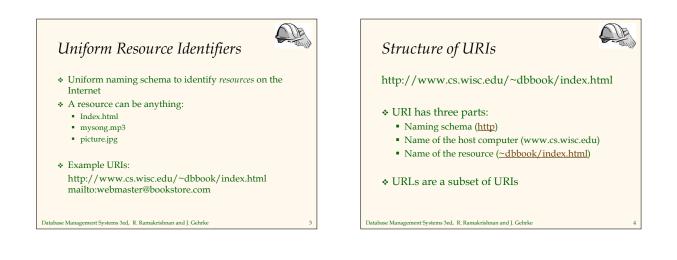

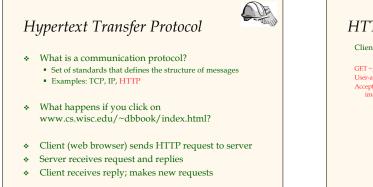

Database Management Systems 3ed, R. Ramakrishnan and J. Gehrke

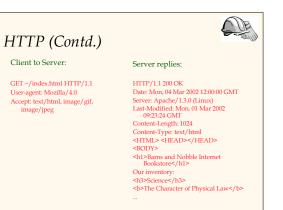

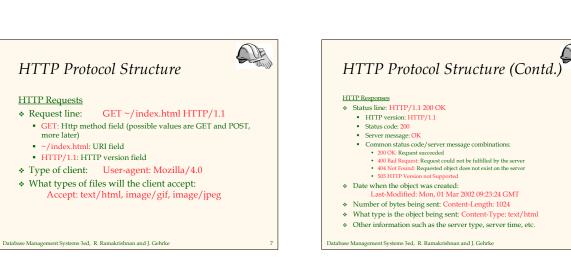

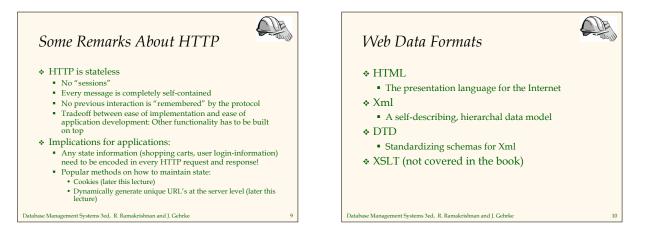

# HTML: An Example <HTML> <h3>Fiction</h3> <HEAD></HEAD>

<BODY> <h1>Barns and Nobble Internet
Bookstore</h1>
Our inventory:

<h3>Science</h3> <b>The Character of Physical Law</b>

- <UL>
- <LI>Author: Richard Feynman</LI> <LI>Published 1980</LI>
- <LI>Hardcover</LI>

OF

# <b>Waiting for the Mahatma</b> <LI>Author: R.K. Naravan</LI> <LI>Published 1981</LI> </111> <b>The English Teacher</b> <LI>Author: R.K. Narayan</LI> <LI>Published 1980</LI> <LI>Paperback</LI>

</BODY> </HTML>

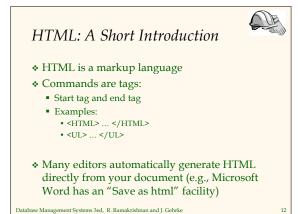

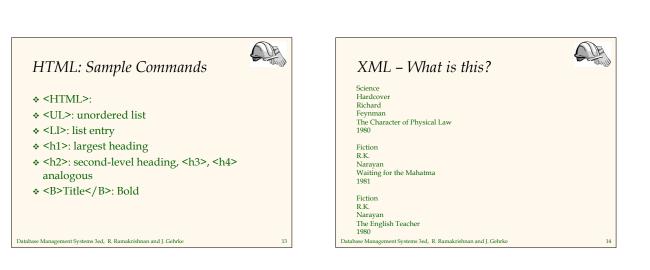

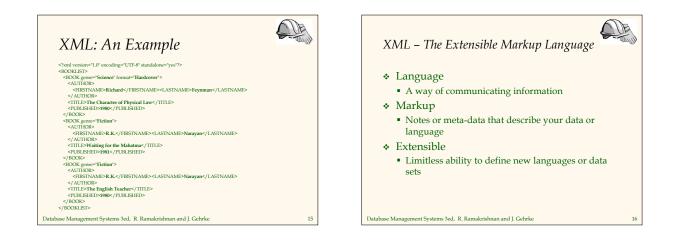

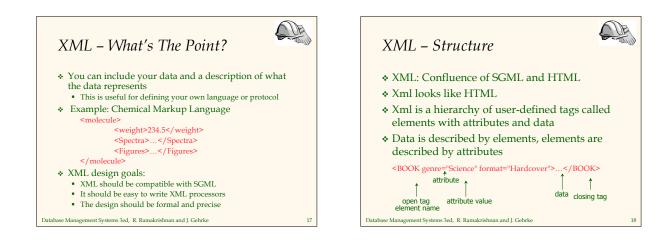

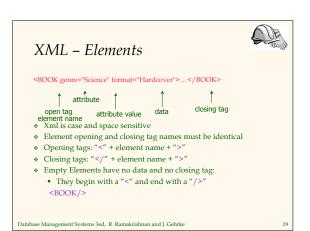

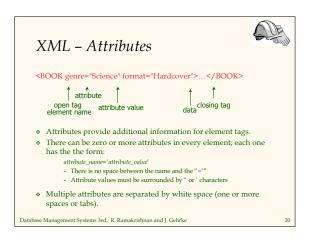

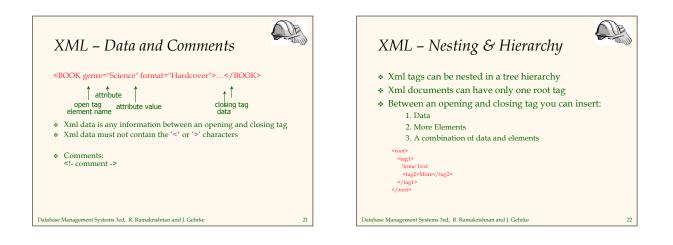

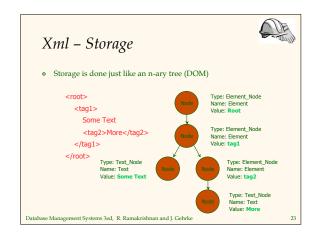

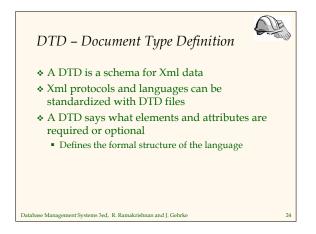

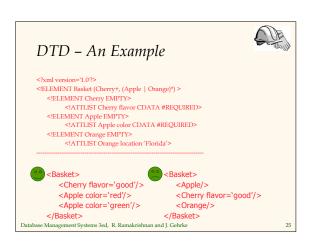

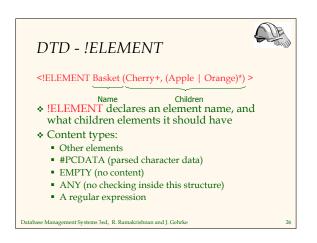

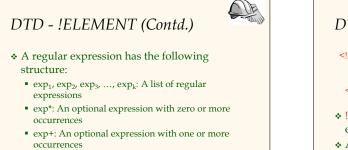

• exp<sub>1</sub> | exp<sub>2</sub> | ... | exp<sub>k</sub>: A disjunction of expressions

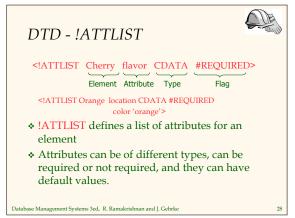

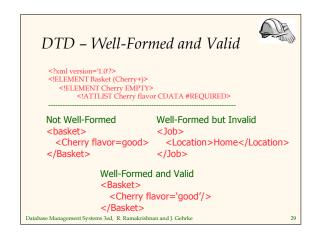

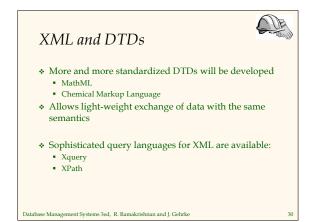

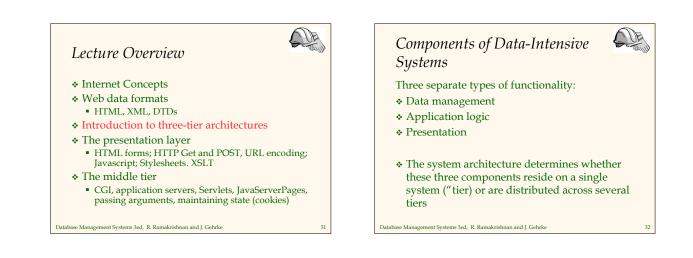

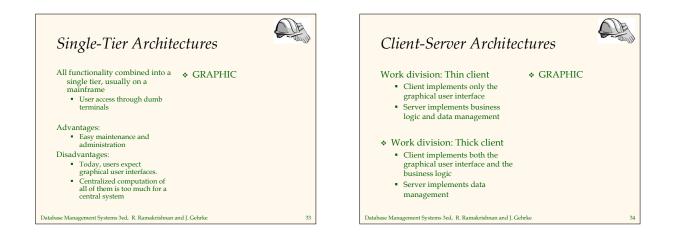

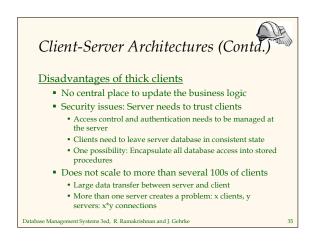

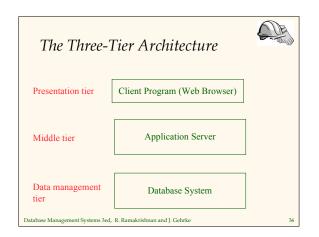

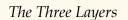

# Presentation tier

- Primary interface to the user
  - Needs to adapt to different display devices (PC, PDA, cell phone, voice access?)

#### Middle tier

- Implements business logic (implements complex actions, maintains state between different steps of a workflow)
- Accesses different data management systems
- Data management tier

Database Management Systems 3ed, R. Ramakrishnan and J. Gehrke

One or more standard database management systems

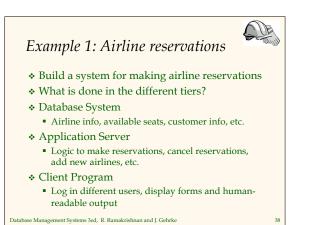

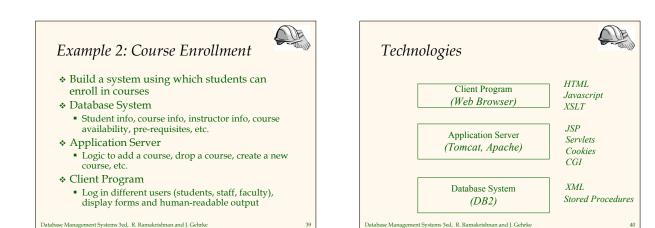

37

Advantages of the Three-Tier Architecture

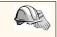

### Heterogeneous systems

Tiers can be independently maintained, modified, and replaced

- ✤ Thin clients Only presentation layer at clients (web browsers)
- Integrated data access
- Several database systems can be handled transparently at the middle tier Central management of connections
- Scalability
- Replication at middle tier permits scalability of business logic
- Software development
- Code for business logic is centralized
- Interaction between tiers through well-defined APIs: Can reuse standard components at each tier

Database Management Systems 3ed, R. Ramakrishnan and J. Gehrke

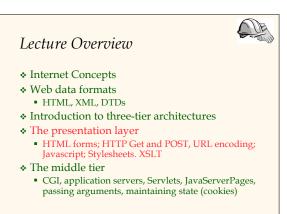

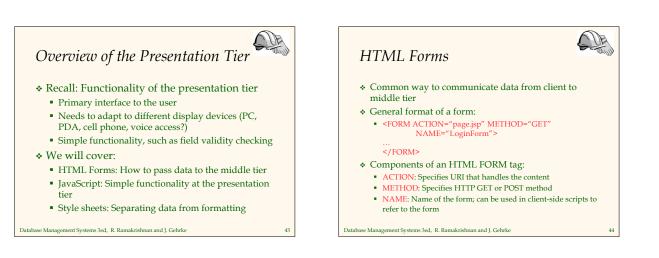

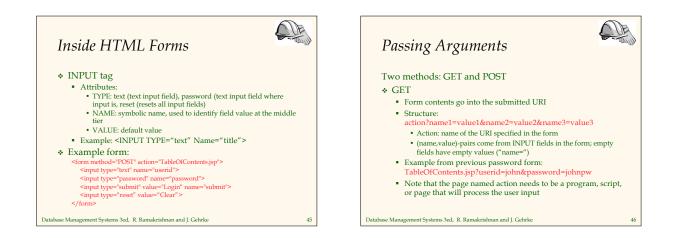

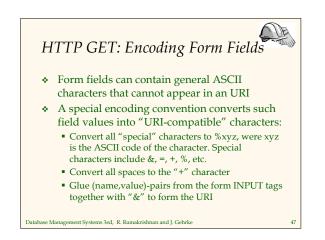

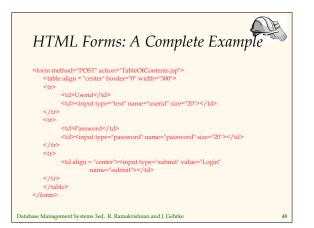

# JavaScript

- \* Goal: Add functionality to the presentation tier.
- \* Sample applications:
  - Detect browser type and load browser-specific page Form validation: Validate form input fields
  - Browser control: Open new windows, close existing windows
- (example: pop-up ads) \* Usually embedded directly inside the HTML with the
- <SCRIPT> ... </SCRIPT> tag.
- SCRIPT> tag has several attributes: LANGUAGE: specifies language of the script (such as
- javascript)
- SRC: external file with script code Example:
- <sCRIPT LANGUAGE="JavaScript" SRC="validate.js>
  </sCRIPT>
- Database Management Systems 3ed, R. Ramakrishnan and J. Gehrke

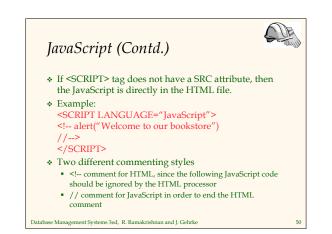

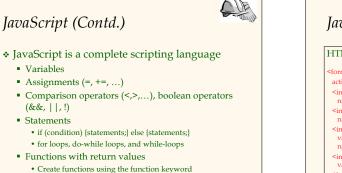

f(arg1, ..., argk) {statements;}

e Management Systems 3ed, R. Ramakrishnan and J. Gehrke

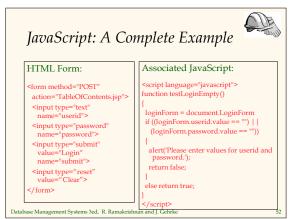

# **Stylesheets**

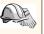

49

- \* Idea: Separate display from contents, and adapt display to different presentation formats
- \* Two aspects:
  - Document transformations to decide what parts of the document to display in what order
  - Document rending to decide how each part of the document is displayed
- \* Why use stylesheets?
  - Reuse of the same document for different displays
  - Tailor display to user's preferences
  - Reuse of the same document in different contexts
- Two stylesheet languages
- Cascading style sheets (CSS): For HTML documents
- Extensible stylesheet language (XSL): For XML documents anagement Systems 3ed, R. Ramakrishnan and J. Gehrke

# CIE CSS: Cascading Style Sheets Defines how to display HTML documents Many HTML documents can refer to the same CSS · Can change format of a website by changing a single style sheet

- Example: <LINK REL="style sheet" TYPE="text/css" HREF="books.css"/>

# Each line consists of three parts:

- selector {property: value}
- \* Selector: Tag whose format is defined
- Property: Tag's attribute whose value is set
- Value: value of the attribute

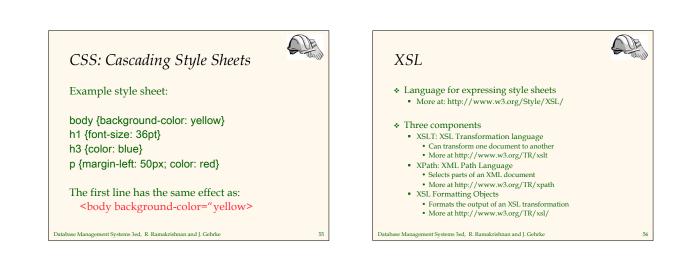

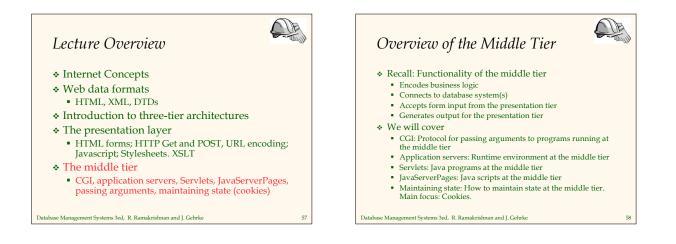

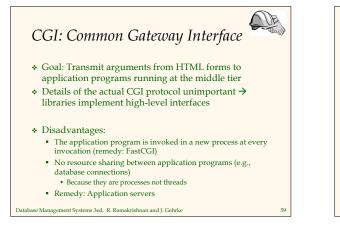

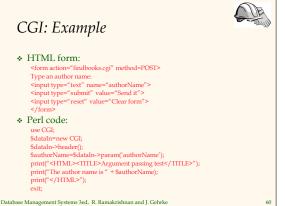

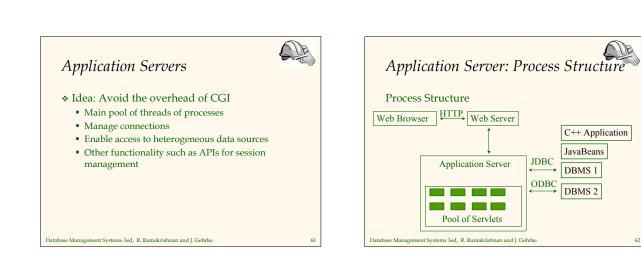

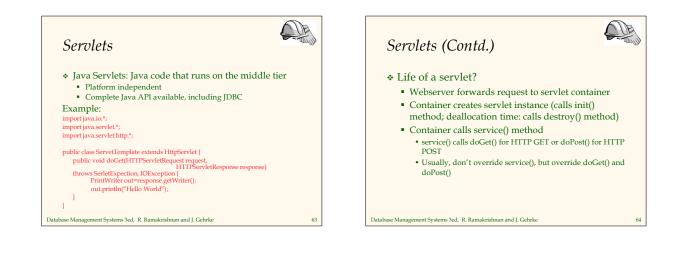

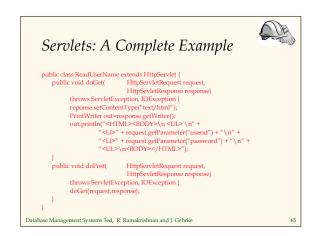

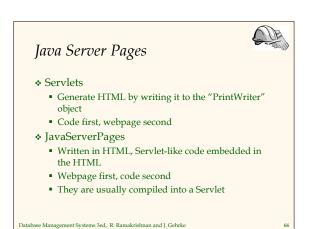

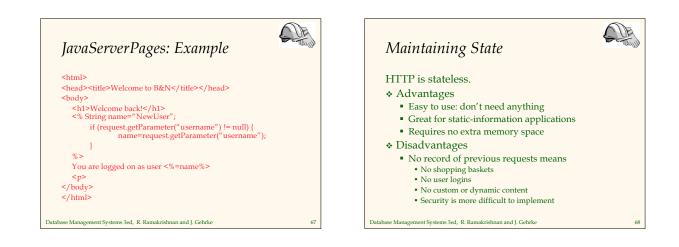

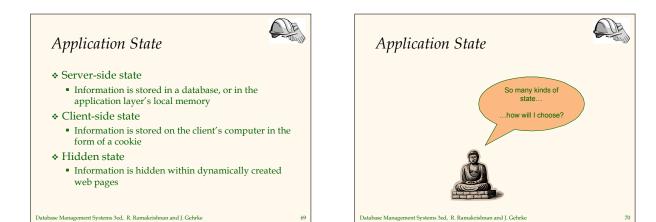

71

# Server-Side State Many types of Server side state: 1. Store information in a database Data will be safe in the database BUT: requires a database access to query or update the information 2. Use application layer's local memory Can map the user's IP address to some state BUT: this information is volatile and takes up lots of

BUT: this information is volatile and takes up lots of server main memory

#### 5 million IPs = 20 MB

Database Management Systems 3ed, R. Ramakrishnan and J. Gehrke

# Server-Side State Should use Server-side state maintenance for information that needs to persist

JE

- Old customer orders
- Old customer orders

- "Click trails" of a user's movement through a site
- Permanent choices a user makes

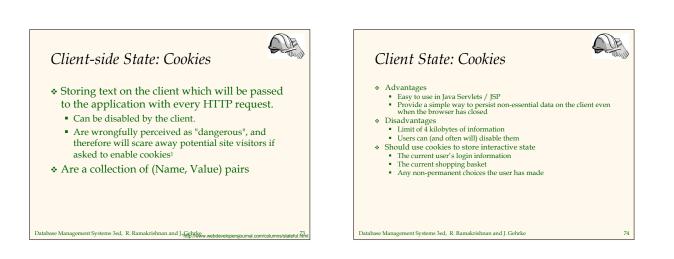

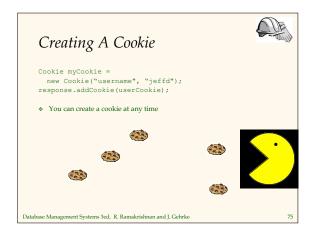

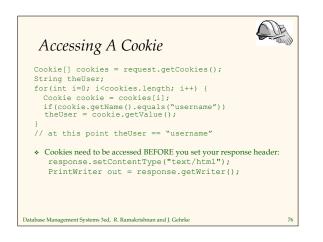

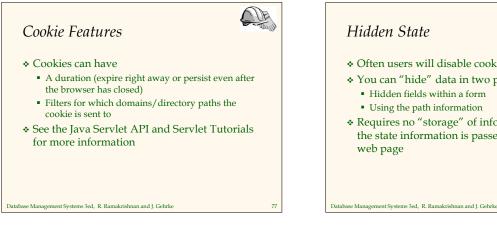

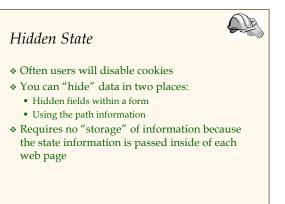

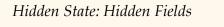

- Declare hidden fields within a form:
   <input type='hidden' name='user' value='username'/>
- Users will not see this information (unless they view the HTML source)
- If used prolifically, it's a killer for performance since EVERY page must be contained within a form.

#### Database Management Systems 3ed, R. Ramakrishnan and J. Gehrke

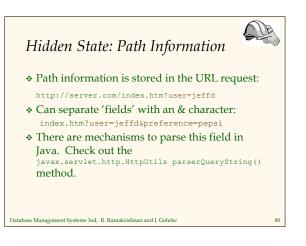

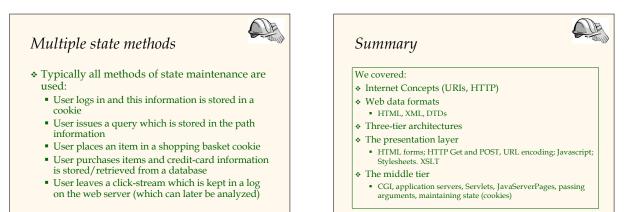

81

79

Database Management Systems 3ed, R. Ramakrishnan and J. Gehrke